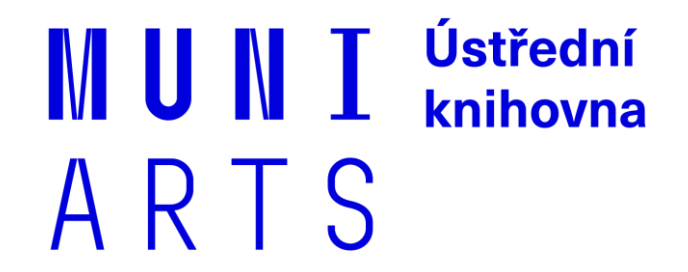

# **Umělá inteligence pro studium**

Mgr. et Mgr. Lucie Tomaňová Ústřední knihovna FF MU 7.11. 2023

- ̶Teoretický úvod
- ̶Přístup MU
- ̶Nástroje
- ̶Kritické myšlení a informační gramotnost
- ̶Bezpečnost
- ̶Zadání práce
- ̶Praktický workshop

- ̶Teoretický úvod
- ̶Přístup MU
- ̶Nástroje
- ̶Kritické myšlení a informační gramotnost

MUNT

ARTS

- ̶Bezpečnost
- ̶Zadání práce
- ̶Praktický workshop

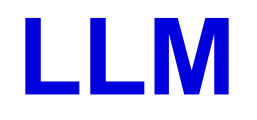

- ̶= Large Language Model
- ̶Typ umělé inteligence
- ̶Zpracování a generování přirozeného jazyka
- ̶Rozpoznávat, **predikovat**, generovat
- ̶Pracuje pouze s textem
- ̶Obrovské datasety pro učení
- ̶Typicky ChatGPT, Bard, Bing

#### **Rozpoznávat, predikovat, generovat**

#### ̶Tokenizace

- <u>– Rozdělení textu na tokeny</u>
- ̶Tokeny jsou sekvence znaků se statistickými vztahy
- ̶Statistické vztahy v zadaných tokenech určují pravděpodobnost příštího tokenu
- ̶Tokenizuje se vstup i výstup
- ̶Tokeny se kategorizují do klastrů homonyma mohou mít jiný význam dle jiného klastru

#### [̶Aplikovaná statistika](https://ig.ft.com/generative-ai/)

- ̶Model pracuje s číselnou hodnotou za tokeny
- ̶Pravděpodobnosti jsou dány datasetem, na kterém se model učil
- ̶Hodnoty je možné ručně upravovat (supervizovat) cenzurování některých výstupů

MU N

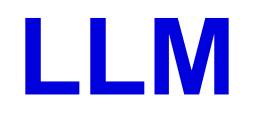

- ̶Zpracovávají pouze text
- ̶Hlasová komunikace se jinou aplikací přepíše na text na vstupu a na výstupu se jinou aplikací opět přečte (Text-to-speech)
- ̶GPT = Generative Pre-trained Transformer

## **Transformery**

- ̶Umožňují zpracovat celý text (větu, ale i článek) najednou
- ̶Určí, která slova jsou pro kontext nejdůležitější
- ̶Z okolních vztahů zpracují lepší kontext pro následující token (= self-attention)
- ̶Důležité např. u zájmen odkazujících na podstatné jméno, které bylo dříve zmíněno ("Myslela jsem si, že je to **jelen** a byl to **on**.")

#### Mám tě…

- ̶ráda.
- $-$ na seznamu.
- ̶vidět.
- ̶v hledáčku.
- ̶v hrsti.
- ̶syčáku!
- ̶přidat?
- ̶poznat.
- ̶hledat?

**MUNI** 

ARTS

#### **Self-attention**

A co teď? Mám tě

- ̶vyhodit?
- ̶zabít?
- ̶zničit?
- ̶smazat?
- ̶zneškodnit?
- ̶prozvonit?
- ̶pochválit?
- ̶proplesknout?

**MUNI** 

ARTS

̶omluvit?

- ̶Teoretický úvod
- ̶Přístup MU
- ̶Nástroje
- ̶Kritické myšlení a informační gramotnost
- ̶Bezpečnost
- ̶Zadání práce
- ̶Praktický workshop

#### **[Stanovisko](https://www.muni.cz/o-univerzite/uredni-deska/stanovisko-k-vyuzivani-ai)**

- ̶MU podporuje práci s nástroji AI
- ̶Varuje před přílišnou důvěřivostí výstupům
- ̶Je nutné být transparentní
- ̶Nabádá vyučující k vstřícnosti

#### **Jak být transparentní**

- ̶Citovat
- [̶Doporučení k využití nástrojů umělé inteligence při plnění](Doporučení k využití nástrojů umělé inteligence při plnění studijních povinností)  [studijních povinností](Doporučení k využití nástrojů umělé inteligence při plnění studijních povinností)
- ̶Dotaz z přihlašovacího formuláře: "Jak mám ocitovat Github Copilot, který používám po celou dobu přípravy závěrečné práce?"
	- ̶Doporučení, bod 4b citační norma (jako software) nebo deklarací do poznámky pod čarou či přímo do textu, nebo popis metody využití AI nástroje
	- ̶Konzultovat s vedoucí(m) práce

- ̶Teoretický úvod
- ̶Přístup MU
- ̶Nástroje
- ̶Kritické myšlení a informační gramotnost
- ̶Bezpečnost
- ̶Zadání práce
- ̶Praktický workshop

#### **Běžné nástroje ve VŠ/studentském prostředí**

̶Chatovací AI ([ChatGPT,](https://chat.openai.com/) [Bing](https://www.bing.com/search?q=Bing+AI&showconv=1&FORM=hpcodx), [Bard](https://bard.google.com/chat)…)

- ̶Obrázky ([DALL-E 2,](https://openai.com/dall-e-2) [playgroundai,](https://playgroundai.com/login?redirect=/create?) [Midjourney…](https://www.midjourney.com/home))
- ̶Revize textu ([Grammarly](https://www.grammarly.com/ai), [Sudowrite,](https://www.sudowrite.com/app) [Notion](https://www.notion.so/product/ai)…)
- ̶Rešerše ([Perplexity](https://www.perplexity.ai/), [scite\\_](https://scite.ai/home), [Elicit.](https://elicit.com/)..)
- ̶Infografiky ([Canva](https://www.canva.com/ai-image-generator/), [Appypie…](https://www.appypie.com/design/infographic/maker))

̶Databáze nástrojů [\(Hugging](https://huggingface.co/) Face, [There's an](https://theresanaiforthat.com/) AI for That…)

IM III NI

ARTS

## **Nástroje**

̶Na vstupu pracují s přirozeným textem, výstupy mohou být různé ̶Většina nástrojů je natrénovaná na datech veřejně dostupných na internetu

- ̶Teoretický úvod
- ̶Přístup MU
- ̶Nástroje
- ̶Kritické myšlení a informační gramotnost
- ̶Bezpečnost
- ̶Zadání práce
- ̶Praktický workshop

## **Kritické myšlení a informační gramotnost**

- ̶Nástroje pracují statisticky, ne kontextově
- ̶Neručí za správnost, simulují lidskou kognici
- ̶Je potřeba výstupy kriticky evaluovat
- ̶Nenechat se ošálit přesvědčivostí textu
- ̶Ověřovat informace

#### **Informační gramotnost, digitální gramotnost...**

- ̶Informačně gramotný člověk umí správně pracovat s informacemi a vyhodnocovat/ověřovat je stejně, jako digitálně gramotný člověk umí zacházet s digitálními technologiemi
- ̶AI gramotnost..?

## **Ověřuj, ověřuj, ověřuj**

- ̶Není snadné vždy vynaložit úsilí na ověřování informací
- ̶Nástroje mohou být "kreativní" nebo prezentovat informace tak, aby vypadaly přesvědčivě, ale ve skutečnosti byly jen přesvědčivě strukturované
- ̶Ještě před pár měsíci byla čeština od AI nástrojů plná chyb, dnes velmi kvalitní
- ̶Odpovědnost za text nese vždy předkladatel, ne nástroj
- ̶Pozor na "lidové pravdy" nebo kognitivní zkreslení

- ̶Teoretický úvod
- ̶Přístup MU
- ̶Nástroje
- ̶Kritické myšlení a informační gramotnost
- ̶Bezpečnost
- ̶Zadání práce
- ̶Praktický workshop

#### **Zásady bezpečného používání AI nástrojů**

- ̶Nevkládejte osobní informace jako telefonní číslo, číslo účtu nebo jiné osobní údaje, které mohou vést k vašemu poškození
- ̶Nevkládejte cizí osobní údaje
- ̶Všechno, co do nástroje vložíte v něm může zůstat podobně, jako na sociálních sítích

#### **Ve studiu**

- ̶Buďte podezíraví a zkoušejte AI výstupy přechytračit
- ̶Ověřujte uvedené zdroje
- ̶Transparentně deklarujte práci s AI
- ̶Vracejte se ke své práci s AI a poučte se z předchozích chyb
- ̶Nekopírujte do úkolů výstupy AI 1:1, my to poznáme

#### **Kritické myšlení a informační gramotnost podruhé**

- ̶Ověřujte dle dostupných informací, že co vidíte nebo čtete není podvrh vytvořený AI nástroji
- ̶Nedůvěřujte informacím, které si neumíte ověřit AI vám nemusí dávat správné rady jak něco udělat a můžete přijít k úrazu
- ̶Nemanipulujte pomocí obsahu vytvořeného AI s jinými lidmi
- ̶Vždy s AI pracujte tak, abyste si práci ulehčili, ale ne na úkor vlastního bezpečí
- ̶Pozor na názorové sociální bubliny

- ̶Teoretický úvod
- ̶Přístup MU
- ̶Nástroje
- ̶Kritické myšlení a informační gramotnost
- ̶Bezpečnost
- ̶Zadání práce
- ̶Praktický workshop

#### **Práce s AI nástroji**

- ̶Vyberte si nástroj (Consensus, Perplexity, Scispace, Bard)
- ̶Přihlaste se pomocí emailu
- ̶Seznamte se s prostředím
- ̶Zkuste si udělat rešerši na téma vaší závěrečné práce, zkoušejte, jak musíte dotaz specifikovat, abyste dostali chtěný výsledek

- ̶Teoretický úvod
- ̶Přístup MU
- ̶Nástroje
- ̶Kritické myšlení a informační gramotnost

MUNT

ARTS

- ̶Bezpečnost
- ̶Zadání práce
- ̶Praktický workshop

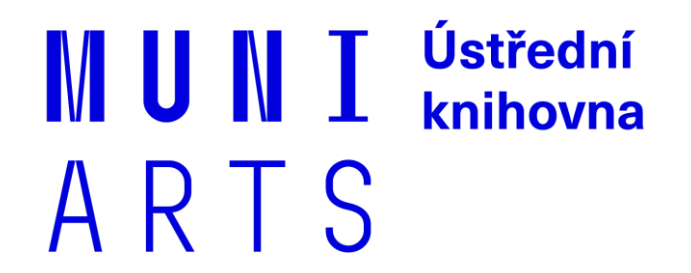

#### **Děkuji za pozornost**

Mgr. et Mgr. Lucie Tomaňová S dotazy k tématu pište na lu.tomanova@phil.muni.cz

Obraťte se na nás na [knihovna@phil.muni.cz](mailto:knihovna@phil.muni.cz) Více informací na webu [knihovna.phil.muni.cz](https://knihovna.phil.muni.cz/) Aktuální dění sledujte na [facebook.com/knihovnaffmu](https://www.facebook.com/knihovnaffmu) Jsme i na Instagramu [instagram.com/knihovnaffmu](https://www.instagram.com/knihovnaffmu)